### **PROCEDURA PER L'AFFIDAMENTO IN CONCESSIONE DELLA GESTIONE DEL GIOCO DEL BINGO**

**(art. 1 commi da 636 a 638 della Legge 27 dicembre 2013, n. 147, pubblicata nella G.U. n. 302 del 27 dicembre 2013 - Supplemento Ordinario n. 87)**

**Istruzioni per la predisposizione del supporto informatico da presentare nella busta B come indicato nel capitolo 8 delle Regole amministrative**

**Specifiche tecniche per la predisposizione del supporto informatico**

Il presente documento contiene le istruzioni per la predisposizione dei file che il **candidato** deve fornire ad **ADM** su supporto informatico per la presentazione delle offerte partecipanti alla selezione per l'affidamento in concessione dell'esercizio del gioco del Bingo.

In particolare il **candidato** deve presentare un supporto informatico unico contenente l'elenco dei corrispettivi offerti per tutte le **concessioni** per cui partecipa alla procedura di selezione.

#### **1. IDENTIFICAZIONE DEL SUPPORTO INFORMATICO**

Il supporto informatico che deve essere utilizzato è un CD-ROM non riscrivibile di dimensioni standard e deve riportare esternamente un'etichetta contenente:

- l'indicazione in chiaro della procedura di selezione: "*Procedura di selezione – gara Bingo 2014"*
- l'identificativo utilizzato nel nome del file contenuto nel supporto informatico: *[Identificativo CD],* di seguito descritto in dettaglio;
- la denominazione del **candidato.**

#### **2. CONTENUTO DEL SUPPORTO INFORMATICO**

Il CD-ROM deve contenere un file con estensione "txt" contenente i dati identificativi del **candidato,**  l'**offerta economica** relativa alle **concessioni** Bingo che intende aggiudicarsi, l'elenco delle imprese partecipanti se la candidatura è presentata da società consortile, consorzio o **società costituenda,**  nonché l'elenco delle concessioni Bingo già esercitate da ogni partecipante**.**

Il nome del file deve avere il seguente formato: *[Identificativo CD]\_[sigla natura giuridica].txt*

Il valore "*Identificativo CD*" deve corrispondere al codice fiscale del candidato indicato nello "Schema di domanda di partecipazione" allegato alle regole amministrative. In particolare:

- per il **candidato** che utilizza l'Allegato 1 il valore "*Identificativo CD*" corrisponde al codice fiscale indicato nel campo  $\text{C-F}^7$  dello schema di domanda;
- per il **candidato** che utilizza l'Allegato 2 il valore "*Identificativo CD*" corrisponde al codice fiscale indicato nel campo  $C.F^7$  dello schema di domanda;
- per il **candidato** che utilizza l'Allegato 3 il valore "*Identificativo CD*" corrisponde al codice fiscale indicato nel campo C.F<sup>4</sup> dello schema di domanda, relativo al primo componente dell'elenco dei partecipanti riportato nella domanda.

Il valore "*sigla natura giuridica*" deve corrispondere ad uno dei valori riportati nel campo "SIGLA" della Tabella 1 allegata al presente documento.

*Esempio 1*: il **candidato** con natura giuridica società di capitali e codice fiscale 11111111111 dovrà utilizzare il nome file 111111111111 N3.txt .

*Esempio 2*: il **candidato** con natura giuridica società costituenda e codice fiscale 22222222222 del primo componente dell'elenco dei partecipanti riportato nella domanda di partecipazione, dovrà utilizzare il nome file 22222222222\_N6.txt .

I dati devono essere registrati secondo lo schema descritto nel paragrafo successivo.

#### **3. SCHEMA DEL FILE**

Il file deve contenere 5 tipi di record:

- 1. *Record di testa* (Tipo record T), dove registrare i dati identificativi della candidatura. Numerosità: un solo record di tipo T;
- 2. *Record di dettaglio "Partecipanti"* (Tipo record P), dove registrare i dati identificativi delle società partecipanti.

Numerosità: un record di tipo P per ciascun impresa partecipante;

- 3. *Record di dettaglio "Offerta concessione" (*Tipo Record O*)*, dove registrare il corrispettivo che si offre per ogni **concessione** per cui si partecipa alla procedura di selezione. Numerosità: un record di tipo O per ogni concessione per cui si partecipa;
- 4. *Record di dettaglio "Concessione Bingo"* (Tipo record C) dove registrare i dati identificativi di ciascuna concessione Bingo già esercitata da ciascun partecipante. Numerosità: un record di tipo C per ogni concessione Bingo già esercitata dai partecipanti;
- 5. *Record di coda* (Tipo record Z), dove registrare i dati riepilogativi del file. Numerosità: un solo record di tipo Z;

Tutti i campi contenuti nei record devono essere separati dal carattere **;** (punto e virgola).

E' obbligatorio riportare tutte le informazioni richieste, pertanto i campi che non possono essere valorizzati devono contenere il valore NV.

I campi contrassegnati con l'asterisco (\*) devono essere valorizzati e non possono contenere il valore NV.

I 5 tipi record devono rispettare i tracciati di seguito descritti.

Istruzioni per la predisposizione del supporto informatico di cui al capitolo 8 delle regole amministrative

# **4. TRACCIATI RECORD**

# **4.1. Record di Testa – tipo record T**

La prima riga del file deve contenere un record di testa secondo il seguente tracciato:

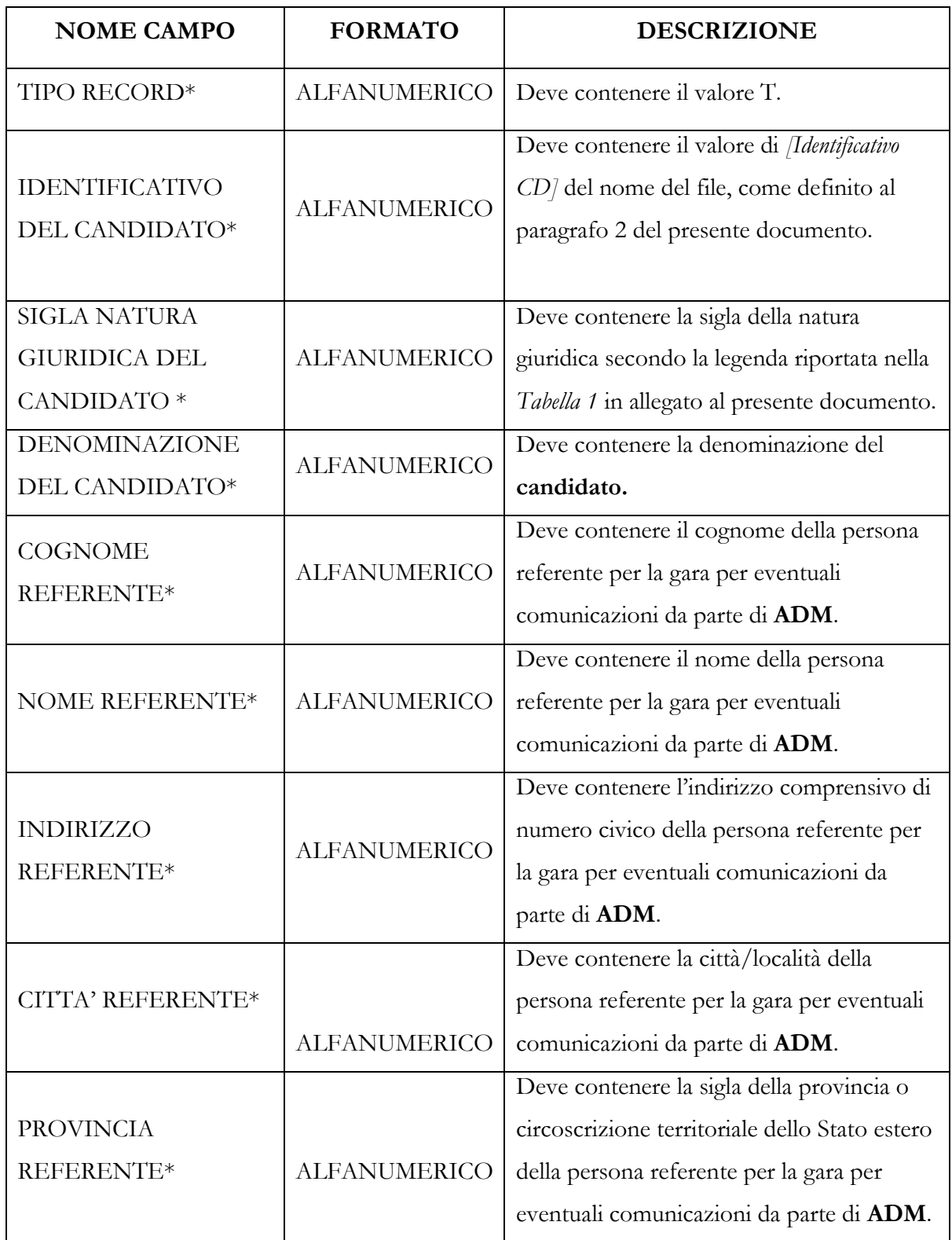

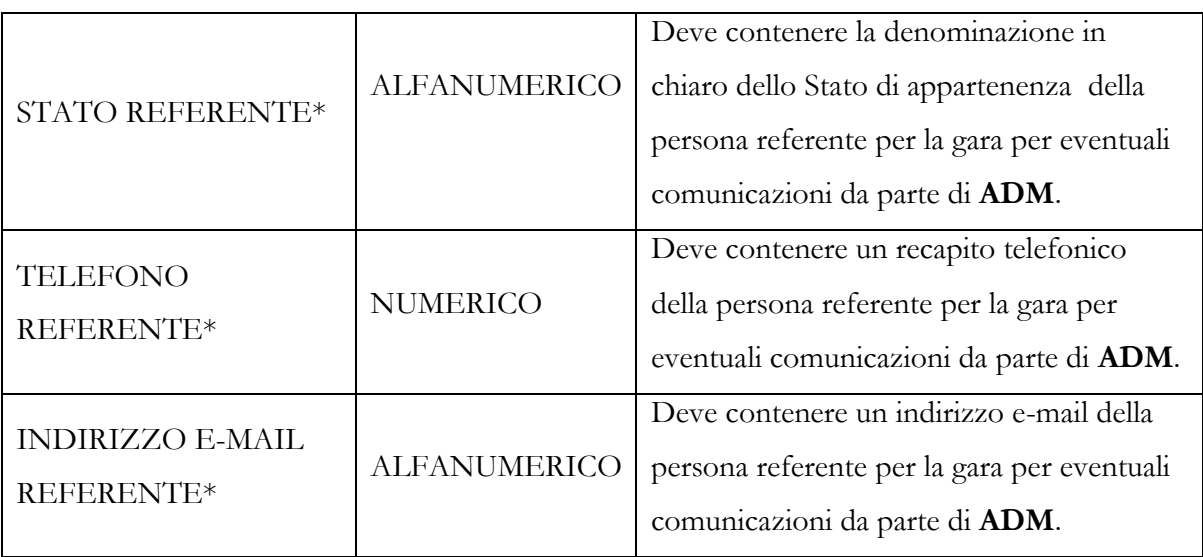

I campi sono tutti obbligatori e non possono contenere il valore NV.

#### Esempio:

T;22222222222;N6;Società costituenda tra;Rossi;Mario;Via Garibaldi 9;Milano;MI;Italia;025030660;Ros@web.it

### **4.2. Record di dettaglio "Partecipante" - tipo record P**

Il record di dettaglio "Partecipante" deve contenere i dati anagrafici della società candidata.

Se la candidatura è presentata da società consortile, consorzio o società costituenda, deve essere compilato un record per ciascuna impresa partecipante.

I record di dettaglio "Partecipante" devono essere inseriti a partire dalla seconda riga del file.

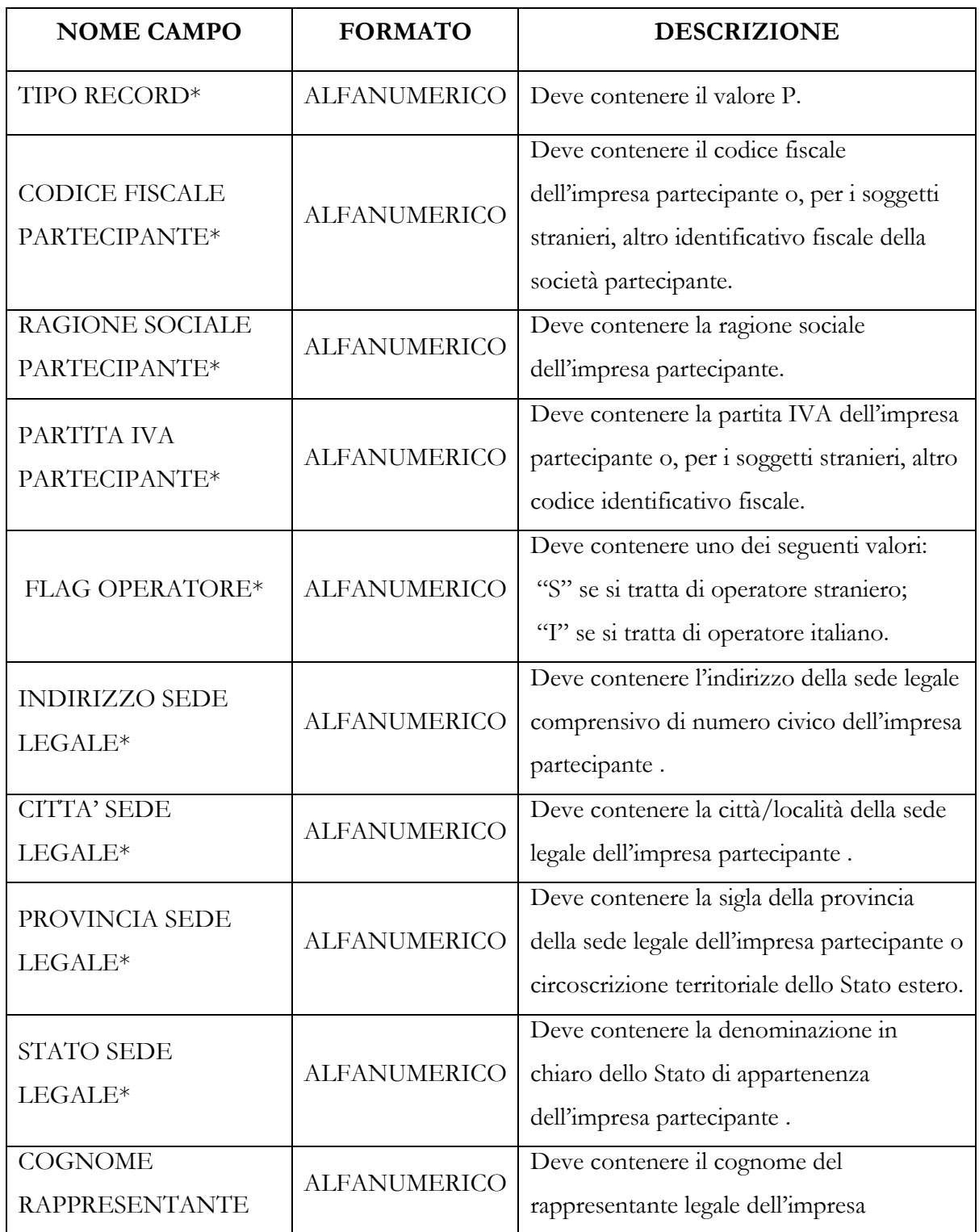

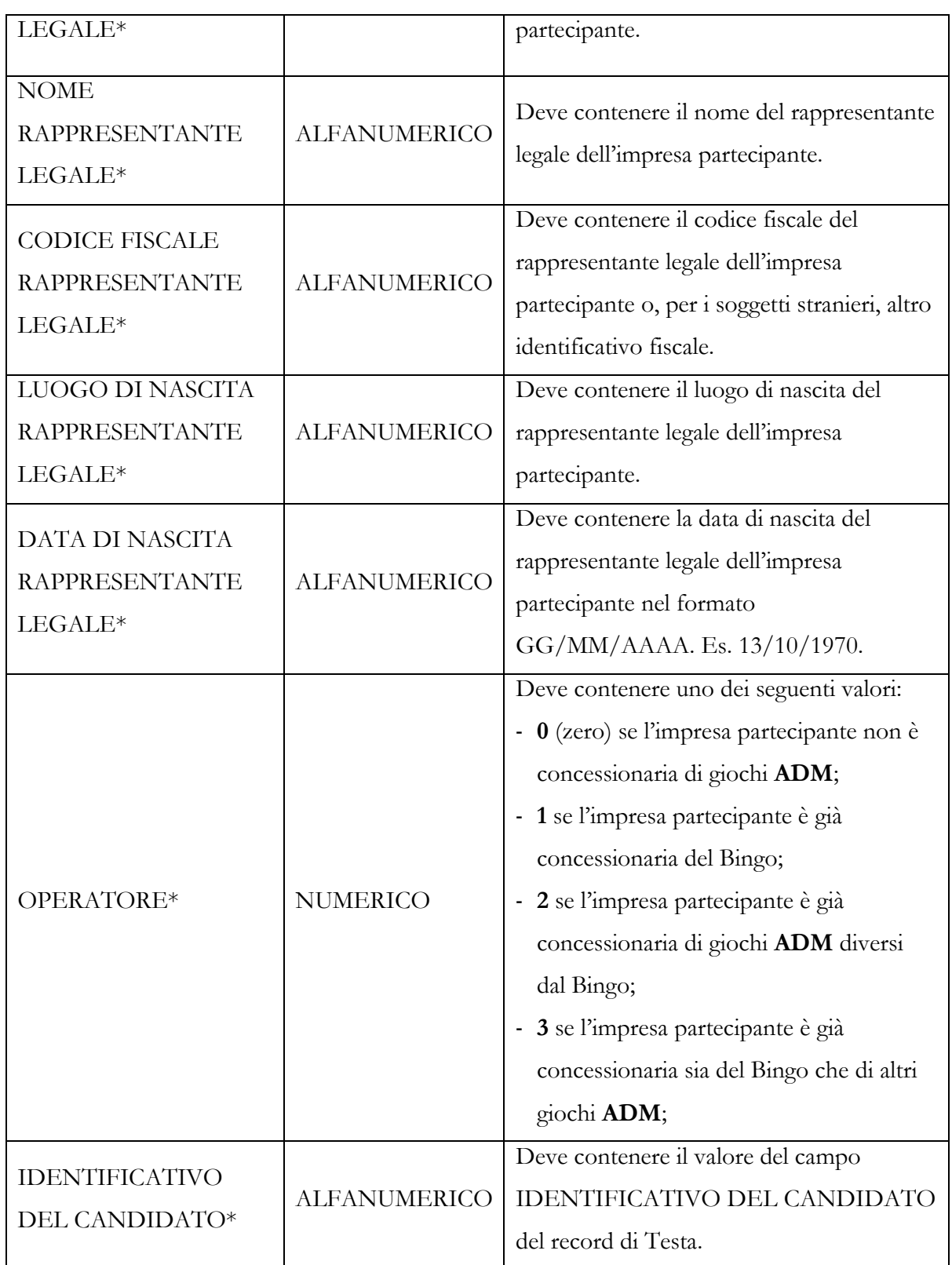

I campi contrassegnati con l'asterisco sono obbligatori, quindi non devono contenere il valore NV.

*Esempio* 

P;12312312312;SOCIETA'1;11111111111;I;ViaMAZZINI;MILANO;MI;ITALIA;VERDI;PAOLO;VRDPLO66H12H501M;ROMA;12/05/1966;1;2222222222

#### **4.3. Record di dettaglio "OFFERTA CONCESSIONE" – tipo record O**

I record di dettaglio contenenti il corrispettivo offerto per ogni **concessione** per cui si partecipa alla procedura di selezione, devono essere inseriti a partire dalla riga successiva all'ultimo record di tipo P inserito. L'importo del corrispettivo deve essere espresso in unità di euro.

I record di tipo O devono essere ordinati per il valore del corrispettivo in ordine decrescente

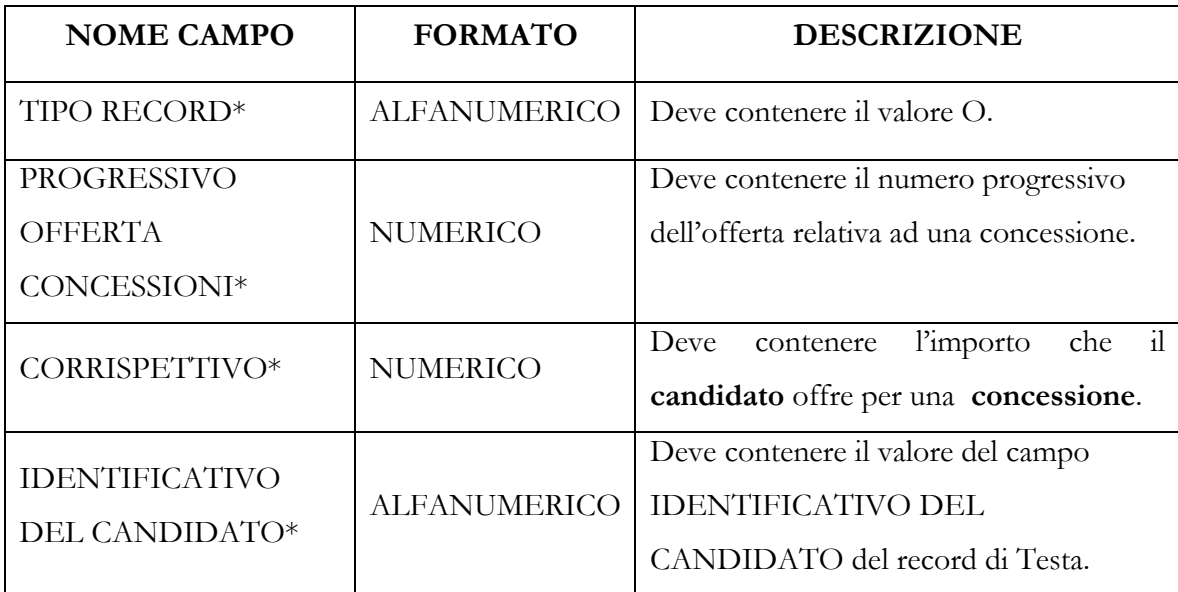

I campi sono tutti obbligatori e non possono contenere il valore NV

*Esempio* 

O;1;400000;22222222222

### **4.4. Record di dettaglio "Concessione Bingo" – tipo record C**

I record di dettaglio contenenti i dati identificativi delle concessioni Bingo già esercitate da ogni partecipante devono essere inseriti a partire dalla riga successiva all'ultimo record di tipo O inserito. Deve essere compilato un record di tipo C per ogni concessione Bingo di ciascun partecipante riportato nei record di tipo P, con il valore del campo OPERATORE uguale a '1' o uguale a '3'. I campi sono tutti obbligatori e non possono contenere il valore NV.

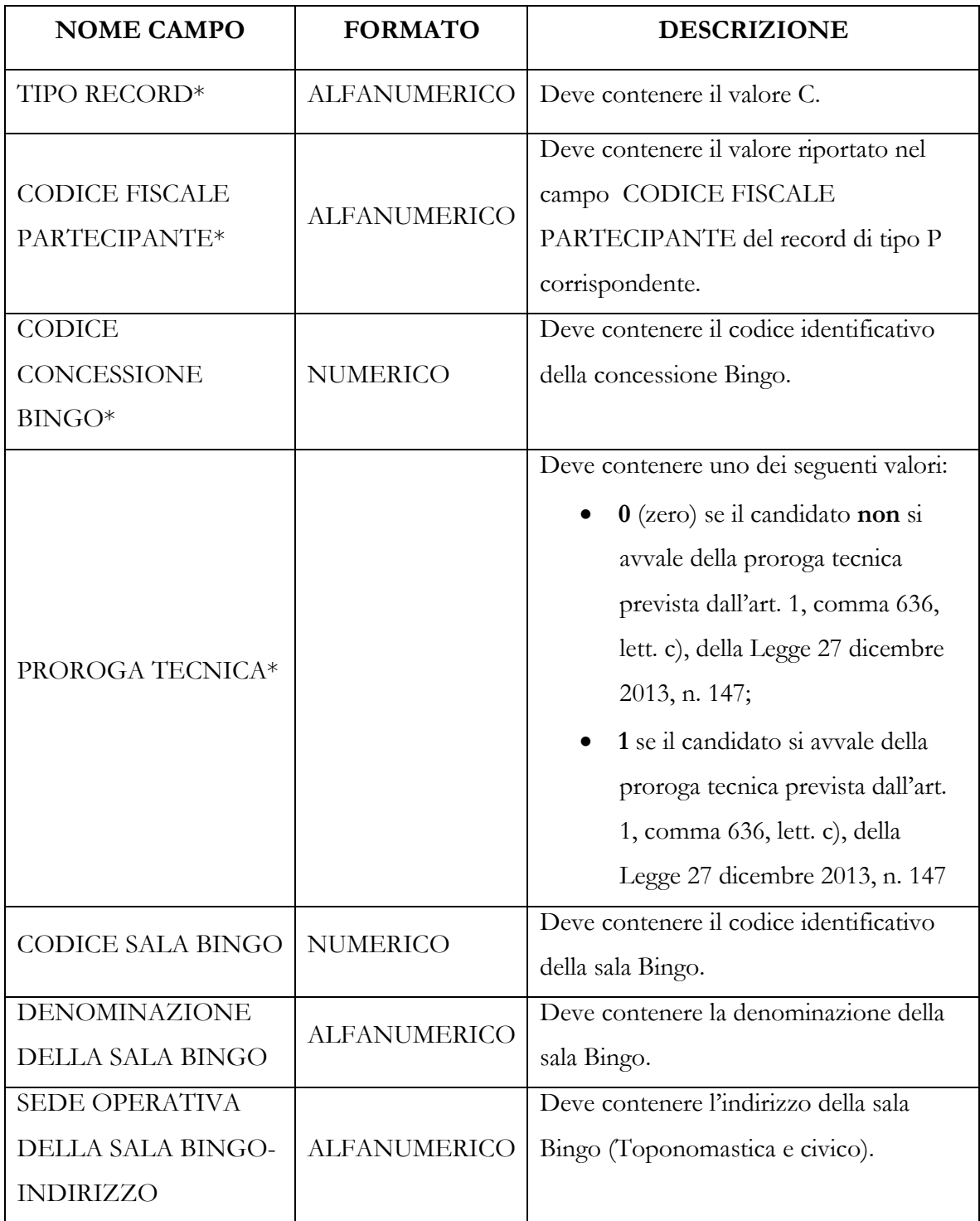

Istruzioni per la predisposizione del supporto informatico di cui al capitolo 8 delle regole amministrative

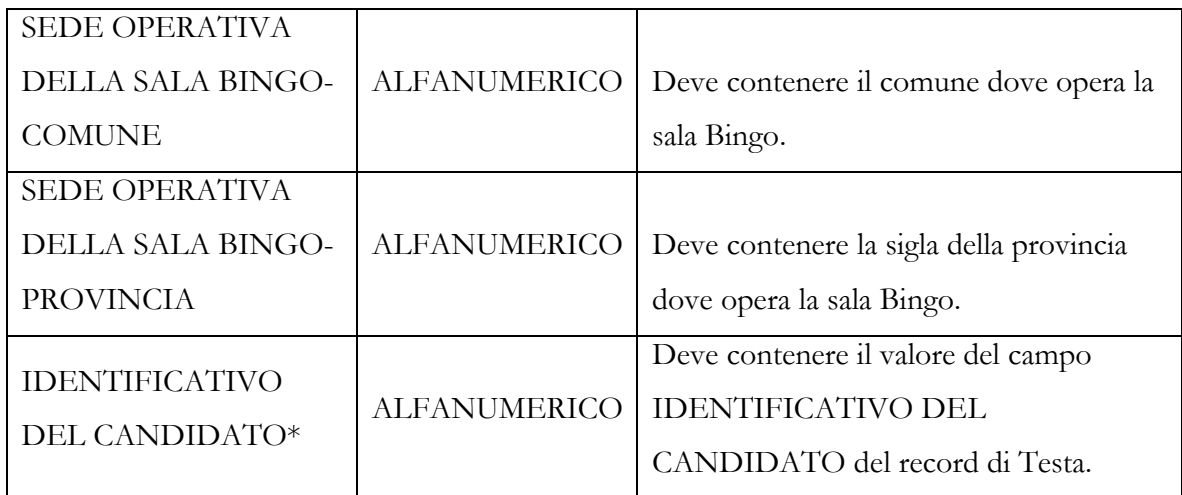

*Esempio* 

C;12312312312;333;1;333;SALA BINGO;VIA ROMA 141;MILANO;MI;22222222222

# **4.5. Record di coda – tipo record Z**

Il record di coda deve contenere, come ultimo record a chiusura del file, i dati riepilogativi dei record presenti nel file.

I campi sono tutti obbligatori e non possono contenere il valore NV.

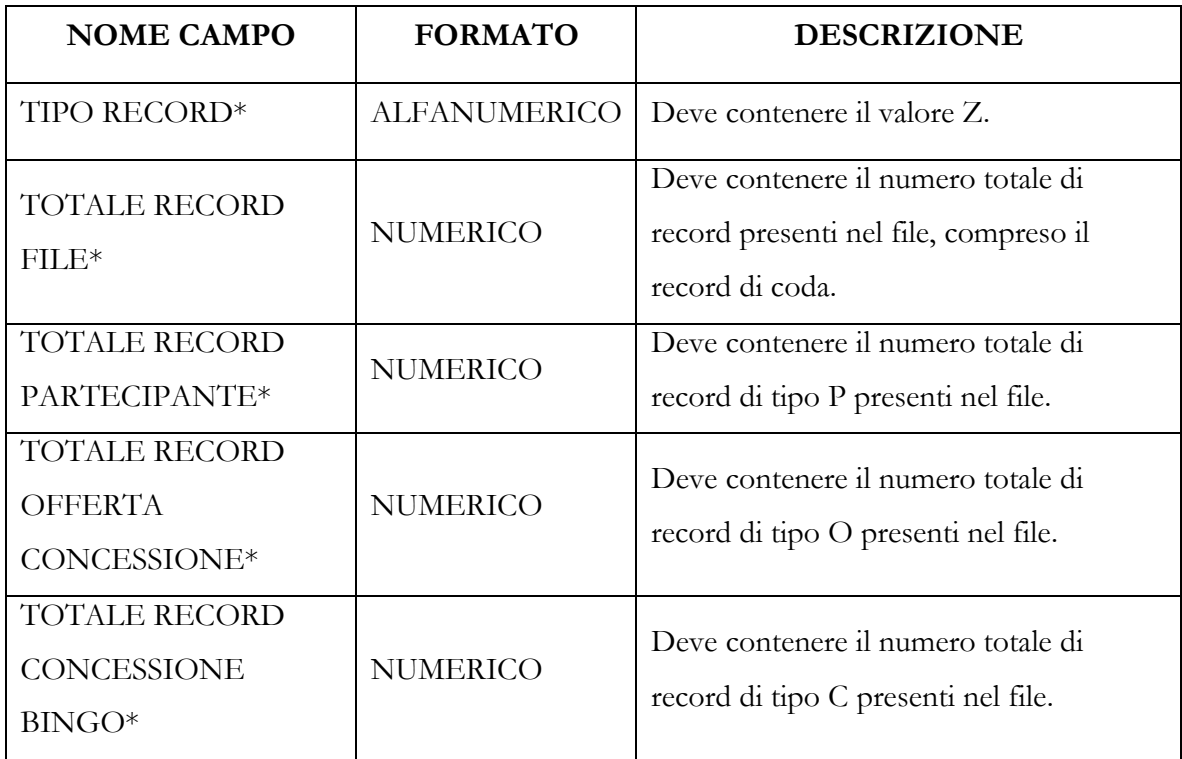

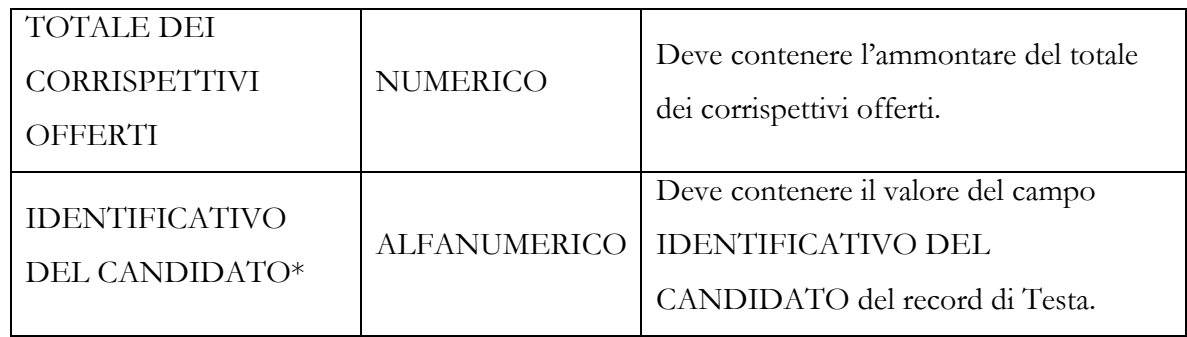

*Esempio:*

Z;5;1;1;1;400000;22222222222

Istruzioni per la predisposizione del supporto informatico di cui al capitolo 8 delle regole amministrative

# **ALLEGATO**

# **TABELLA 1 - LEGENDA NATURA GIURIDICA**

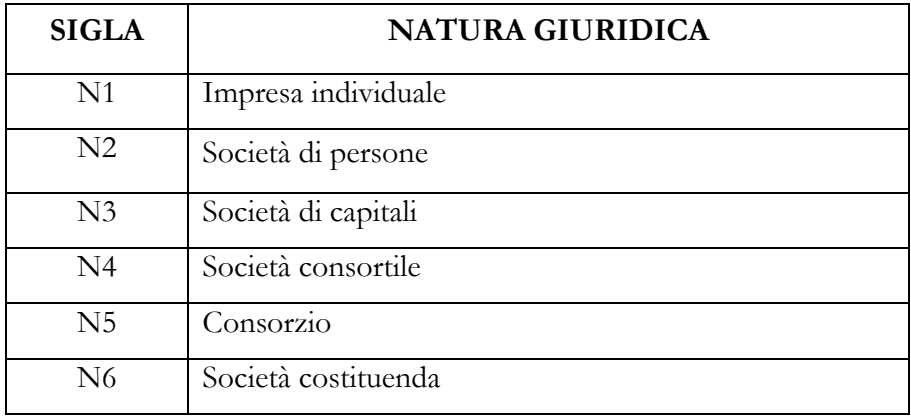